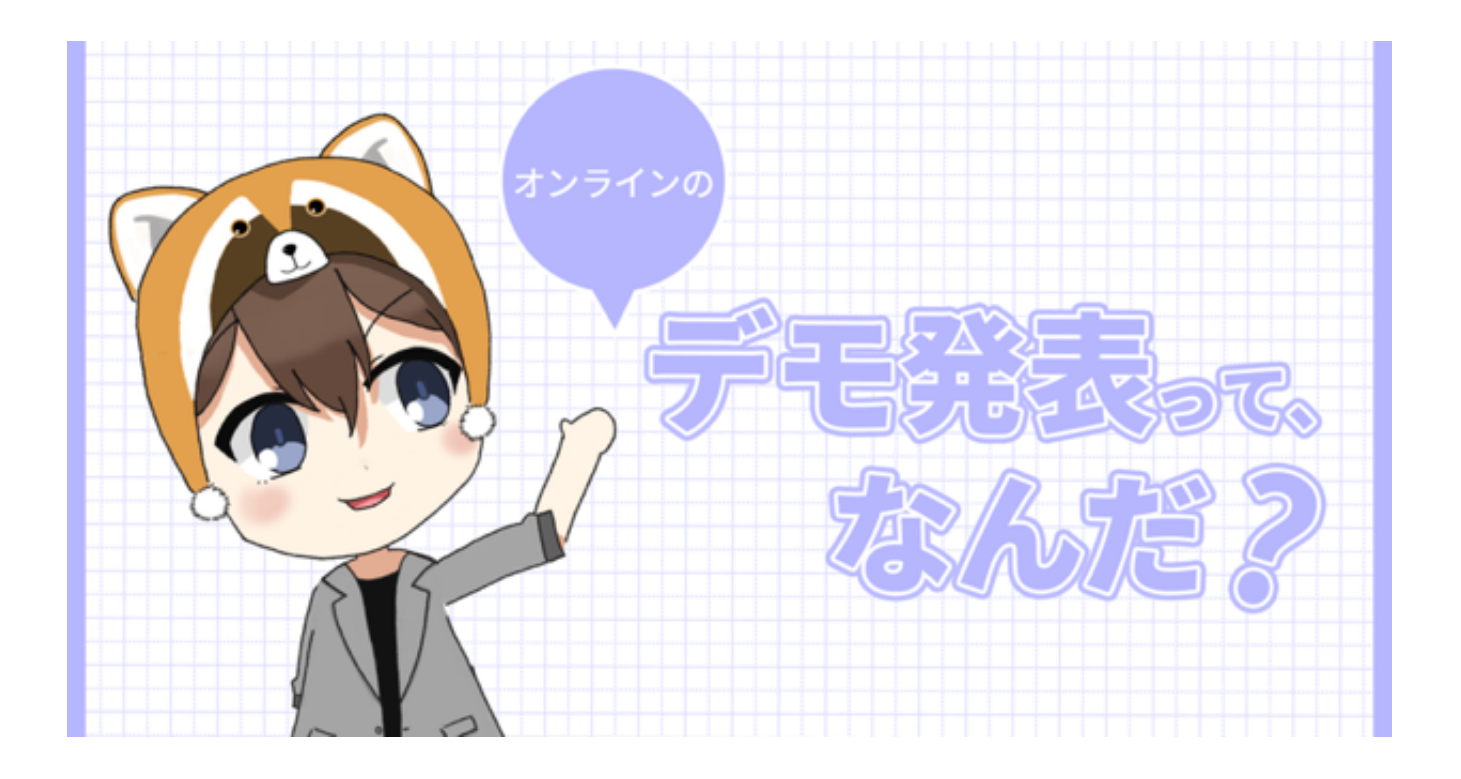

# オンラインのデモ発表って,なんだ?

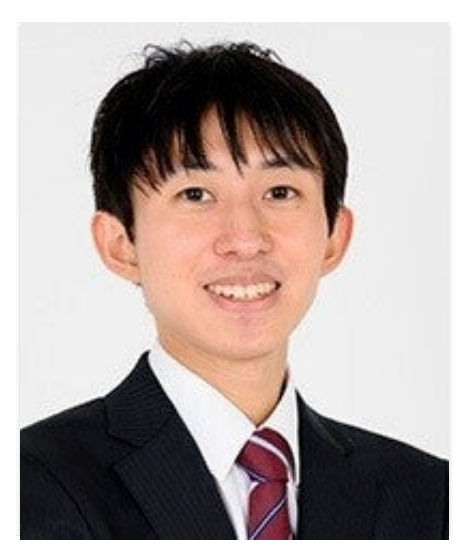

越後宏紀(明治大学)

この1年, 新型コロナウイルス (COVID-19) 感染拡大の影響により, オンラインでの学会発表が増えました. その中 で,多くの学会発表を聴講し,また自分自身も発表してきました.そこで,オンラインのデモ発表の仕方について,自

分なりに理想の発表を考え挑戦してみたので,その経験をご紹介したいと思います.

 この記事の流れとして,オフラインのデモ発表の経験や,オンラインの登壇発表を踏まえ,オンラインのデモ発表の 現状の課題点を挙げています.そして,その課題点を解決するべく,自分自身が考えたオンラインのデモ発表の仕方に ついて紹介し,実践した結果についてまとめています.

 これはあくまで個人的な発言であり,1年間多数のオンラインによる学会を聴講および発表したことによる1意見とな ります.何卒ご理解いただけますと幸いです.

### はじめに─学会運営の皆様への感謝─

 まず忘れてはいけないことがあるので最初に述べたいと思います.この1年,学会が中止になるのではなく,こうして オンラインで開催していただけている学会運営の皆様に頭が上がらない気持ちでいっぱいです.

 そもそも学会が開催されないと,論文を投稿する場所がなく,その間業績もなくなるわけですから,私も含めて学生 にとっては感謝しかありません.

 また,学生の方は聴講が無料となる研究会・学会も多く,日本全国各地で開催されていた学会に在宅ながら参加でき ました.そのおかげで,今年度は今までの学生生活で圧倒的に多くの学会を聴講し多くの研究発表に触れることができ ました.この場をお借りして心より感謝申し上げます.

# オフラインでのデモ発表について

私は2016年から,オフラインによるデモ発表を聴講および発表してきました.最初にデモ発表したとき,自分の作っ たシステムを,実際に多くの方に使ってもらってフィードバックをもらえたことがとても嬉しかったのを今でも鮮明に 覚えています.また,自分自身も多くの研究者の方々が制作したモノを実際に使用したり目の前で見たりすることで, 「これは面白い!」と感じたり, 「楽しい!すごい!ここまで作りこまれているんだ!!」などさまざまな感情を抱き ました.

また、当日会場で目にするまでほとんど興味がなかった研究についても、現地でブースを回っていて目にはいり、実 際にデモを体験してとても面白く感じた、といった経験もありました. オンラインの開催が増え,やはり現地にきて体 験するのはとてもいいことだったなと改めて感じました.

# オンラインでの発表(登壇発表)について

2020年初頭からオンラインによる学会発表が一気に増えました. ZoomやGoogle Meetをはじめ、オンラインによ る発表も徐々に慣れてきたように感じます.

 特に登壇発表については,発表スライドを画面共有し,自分自身の顔をWebカメラで映し出すというスタイルが一般 的になっていて,発表→質疑応答の流れもオフライン同様で安定して行われるようになっていると感じます.

 むしろ質問を思いついた際にすぐコメントを記入することができたり,そのコメントログから発表者が発表後に質疑 応答のフィードバックをするのにもメリットがあったり,発言はしづらいけれど,テキストベースで匿名の状態で質問 できたり……とオンラインによるメリットが多数あると個人的に思うぐらいです.

ここから少し余談になりますが,発表の仕方の工夫もまだまだできると思っています.

 個人的な1つの解として,自分自身の周りをグリーンバックでクロマキー処理しながら身体全体を映し出し,その隣に 発表スライドを表示しながら発表するという方法です.このスタイルにしたことで,あたかもその場で登壇発表してい るように見せつつ,ジェスチャのような身体全体の動きも伝達できると考えました.

実際に行った様子がこちらになります(図-1).

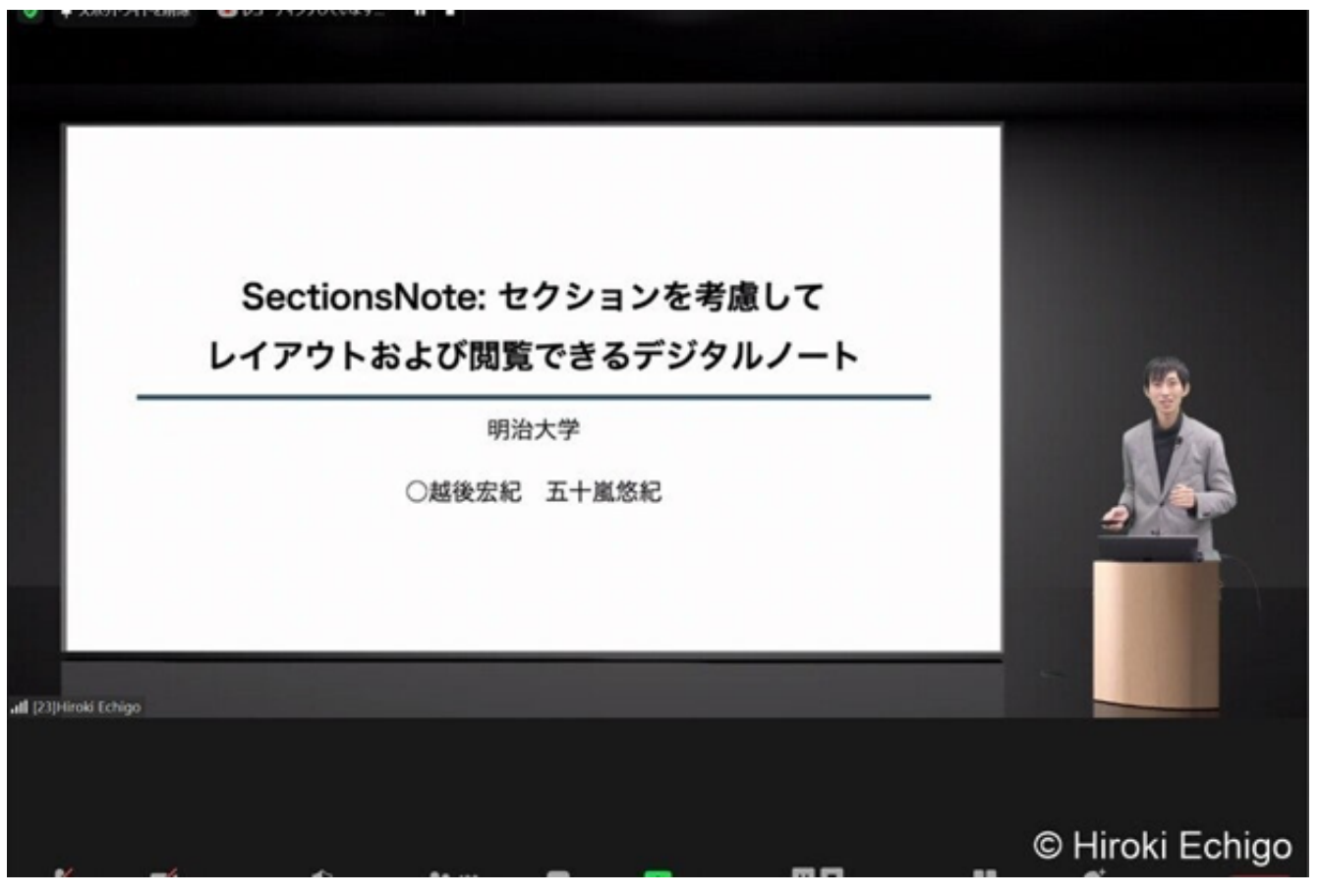

図-1 実際に行ったオンラインでの登壇発表の様子

# オンラインでの発表(デモ発表)について

さて本題に戻りたいと思います.

オンラインの登壇発表がうまくいっている一方で,オンラインでのデモ発表はいまだ「これだ!」という発表の手法 が見当たらず,試行錯誤中だと個人的に思います.

 課題点として,「オフラインでのデモ発表について」で述べたような,触れる体験というのがそもそも難しいという のがあります. また、Zoomのブレイクアウトルームのように、各発表ずつ小部屋に分かれていると、その場で現在何 をしているのかが部屋に入らないと分からず,「あ,なんか面白そうな体験してる!」と目に入って聞きに行く,なん てこともしづらい状況です.

発表者としても、どんなに目立つデモを用意していて、カメラ越しでも「おおー!」となるようなモノを作っていて も、部屋に入ってくれた聴講者の方にしか伝わらず、少しもどかしく感じます。また、「ぜひ使ってみたいです……」 といわれることも多くあり,惜しいなと思ってしまうことがよくありました.

この状況は、いわゆる「ドアを開かないと中の様子が分からない教室」のような状態です(遅刻したときに、そーっ と先生に気づかれずに自分の席に座るといった行為が難しく,たいてい先生に気づかれてめちゃくちゃ睨まれるやつで す).

# オンラインによるデモ発表の現状

このように、「伝わりづらくてもどかしい」と思いつつも、多くの研究者(学生も含め)がデモ発表を行っていま す. 聴講した中で,ほとんどの発表は以下のいずれかの発表手法に該当していたように感じました.

1. 適宜説明し,聴講者との質疑応答を行い,質問がなくなった,かつ新規の聴講者が入室したら,また最初から説明を はじめる

2. 説明する時間を事前に共有し,その時間に発表する,残りの時間は質疑応答を受け付ける

これはオフラインでのデモ発表でもよく見かける発表方法で,いわゆる王道の発表スタイルかと思います.

最初のうちはあまり違和感がなかったのですが,繰り返しいろいろなデモ発表を聞いていて,ふと我に返ってみる

#### 「これは果たしてデモ発表なのか?」

と思うようになりました.(決して王道の発表スタイルを否定しているわけではありません).

どういうことかというと、1も2も、どちらもほとんど登壇発表と変わらない、と思ったからです.

王道の発表スタイルで行うデモでは,

#### ・事前に発表用のスライドを用意する

#### ・提案システムを実際に使用しているデモ動画,またはリアルタイムでスタッフ(または発表者)が使用する

 という2つを組み合わせて発表しています.リアルタイムで使用していても,聴講者側はどちらにせよ画面越しでしか 見れないので,デモの動画を見ているのと感覚は近くなってしまいます(もちろんその場で聴講者の指示によって制御 するとリアル感が出ますが、実際に手で触れることはできません)

 すなわち,「発表スライドを用いて説明」→「デモ動画(リアルタイムのデモ)を見せる」→「質疑応答」という流 れになり、結局のところ登壇発表と同じ流れだと感じました。

何度も述べますが、このオンラインでのデモ発表のスタイルについて批評するつもりはありません. しかしながら, 「同じことを何度も繰り返し説明する」かつ,「デモ体験のために待機する」とかもなく,デモの様子は動画で伝える のであれば、わざわざデモ発表で個々に分ける必要は果たしてあるのか?と感じるようになりました.

発表するものがすべて事前に用意できるのであれば、短時間の登壇発表として、1回の発表で多くの聴講者に見てもら った方が有意義ではないのか?と感じることもあります.特に,質疑応答をテキストベースでチャットやScrapboxの ような共有ノートで行えるのであれば,むしろその方が直接発言しなくていいので嬉しく感じる聴講者もいるかもしれ ません.

# オンラインでのデモ主体の発表を試みた─準備─

では「オンラインでのデモ発表とはどうするといいのか」.

この解決方法について、2020年の夏ごろからずっと考え続けていました.

今回,2021年3月にオンラインでのデモ発表をする機会があり,そこである手法を試してみることにしました.それ は次の手法です.

(a) 研究の背景・目的・デモ動画などをすべて含めた「デモ発表動画」を作成する

(b) オンラインの状況でも体験できるデモを用意し,発表中は基本的に「デモのみ」を主体としながら質疑応答に答 える

#### (c) Zoomの様子をYouTubeでライブ配信する

まず(a)についてです. 「オンラインでのデモ発表の現状」で述べたような, 繰り返し説明するものについては,す べて「デモ発表動画」としてまとめて動画にしてしまおう、という方法です.

この動画の投稿日時についても,一工夫を加えました.

 デモ動画であれば,事前に投稿することで告知動画として宣伝の役割を果たしますが,今回の映像の場合,発表の事 前に公開しても,視聴して時間が経つと質問する内容を忘れてしまうという懸念があると考えました.

 そのため,事前にYouTubeに投稿するのではなく,「発表時間の最初にプレミア公開(時間指定公開)として動画を 投稿する」という方法を採用しました.

 また,「発表時間の途中から発表を聴きたい」という人や「一度の説明では理解できなかったため,もう一度聴きた い」といった聴講者もいると考えたため,動画投稿後は通常の動画として一般公開しておくことにしました.

これらの方法は、近年のオンライン教育で用いられる反転授業(事前に授業の内容の動画を視聴し、授業中は児童生 徒からの質問を中心として行う授業)を参考としています.

 今回は事前の公開ではないですが,発表時間中はデモ主体の発表で質疑応答を中心としていて,研究の背景や概要は デモ発表動画を見てもらう,という仕組みです.

次に, (b) についてです. 詳しい研究内容については述べませんが, 今回はオンラインでも体験できるシステムが実 装できるものであったため(本来のシステムではないものの,発表用のデモシステムとして簡易的に制作出来た),そ のシステムを制作しました.そして,発表中はそのデモの使い方を説明する程度にとどまり,「このようにできること で,こういう貢献があります」といった説明をすることとしました.

 そもそも研究の背景の説明が長くなってしまう,という研究の内容だったので,短い時間でなるべく「自分のやりた いこと」が伝わるように工夫しようと考えました.

そして. 最後にキモとして考えたのが. (c) です.

「オンラインによるデモ発表の現状」でも述べたように, **「ドアを開かないと中の様子が分からない教室」**のような 状態を解決する策として,個人でのライブ配信を考えました.

YouTubeでZoomの様子をライブ配信することで、Zoomの部屋に入らなくても、部屋の内部の様子が分かります. すなわち,「透明ガラスになっていて中の様子が外から分かる教室」の状態です.こうすることで,途中から入室する ことも比較的容易になると考えました.また,特に質疑応答がなければ, YouTubeでただライブ配信を受動的に視聴す ることができ、質疑応答を強いられることも、マイクの音量が突然ONになってしまう事故もありません.

これら3つ (a) (b) (c) をすべて満たした状態で、デモ発表にのぞむことにしました.

 余談ですが,オンラインということで,せっかくなのでVTuber(バーチャルユーチューバー)のように2DCGのアバ 夕を制作して発表してみることにしました(この準備に約1カ月かかりました)

# オンラインでのデモ主体の発表を試みた─結果─

さて,結果はどうなったのでしょうか.

(補足ですが,デモ発表の発表時間は90分でした)

まず. (a)のデモ発表動画についてはこちらの動画になります.

#### <https://www.youtube.com/watch?v=bwxypYzOIw0>

発表時間ぴったりには設定できなかったため、3分ほど早めに動画を公開しました. 最初の1時間で32回の視聴回数と なっており、発表終了後(90分後)には38回の視聴回数となっていました(今も公開されていますので現在の視聴回 数は徐々に変わっています).

 個人的な予想として,だいたいオンラインのデモだと20名(参加者の約1割程度)ぐらい来るといいかなと思ってい たので,「自分のブースに38名の方がいらっしゃったことと同じ」と考えると,比較的多くの方に見てもらえたのでな いか,と個人的には思います.

次に, (b)のデモ主体の発表についてです.

 個人的な印象としては,やはりデモ発表の王道スタイルのように,「背景から教えてもらってもいいですか?」とい った聴講者の方が多かったです. 情報処理 Vol.62 No.7 (July 2021)

すなわち、「デモのみ」を主体としながらの説明は、ほぼ不可能でした。

 新規で発表部屋に入ってくださった聴講者には,公開しているデモ発表動画への勧誘を積極的に行ったものの,結局 背景からところどころ端折りながら説明することが多かったです.

これは発表の前半に「ああこれは説明しないと無理だ」ということに気づいたため、後半以降は、比較的早い段階か ら繰り返し背景から説明するスタイルに変更しました.

ただ,発表スライドは用意していなかったため,デモをしながら言葉のみの説明となってしまいました.

では. (c)のライブ配信についてはどうだったのでしょうか.

(c)のYouTubeのライブ配信ですが、発表時間の最初は学会側の中継があったこともあり、発表開始から約30分後 から1時間ほど行いました.

 以下がライブ配信をしていた映像のサムネイル画像です(ライブ配信のアーカイブは非公開にしているので閲覧する ことができません) (図-2).

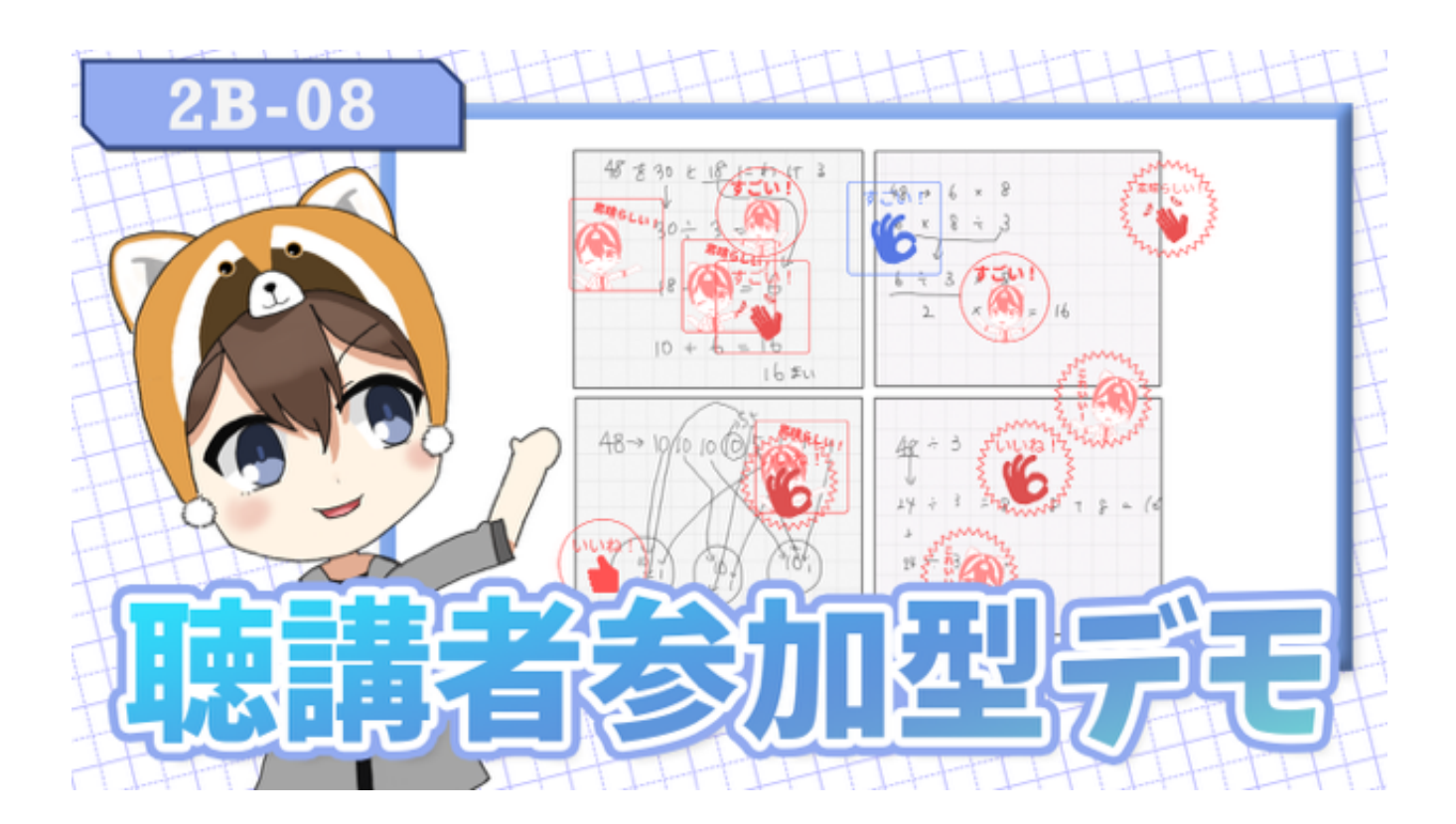

発表中(1時間)の**視聴回数は10回**であり,スタッフを除くと**常時1,2名程度**が視聴していました.

個人的には最低でも5名程度は視聴してくださるかなと思っていたので、想定よりは効果がなかったかなと思います.

### オンラインでのデモ主体の発表を試みた─振り返り─

この結果を知った皆様は、どのように感じたでしょうか. まあそりゃそうなるよね、と感じたでしょうか、もっとうまくいくと思った、と感じたでしょうか.

個人的な振り返りとしては,以下のように感じました.

- ・(a):デモ発表動画は制作してよかった
- ・(b):デモのみは無謀で,発表中は端的に説明できる用の素材を用意したほうがいい
- ・(c):ライブ配信は1発表者のみがやるのはほとんど意味がない

そもそも発表時間の間に,聴講者が

### 「内容はデモ発表動画」「Zoomではデモと質疑応答が主体」「ライブ配信がある」

という仕組みを理解する必要がありました.

 学会発表全体でこのようなスタイルを実践していたのであればまだしも,1発表者のみがこのようなスタイルだったの で,聴講者にとってはこのスタイルを理解するのに負担があったのではないかと思います.

 余談ですが,ライブ配信を行ったメリットとしては,ライブ配信終了後に質疑応答のログがアーカイブとして残って いて振り返りができることです.特に今回はVTuber風の発表を行っていたため,自分の発表の様子を1Vtuberのアーカ イブ動画を見ている感覚で振り返ることができました. ただ、これはZoomで録画機能を使用すれば解決することでも あるので. Zoomで録画ができるのであればそれで需要は満たせるかと思います.

# オンラインでのデモ主体の発表を試みた─改善点─

今回の結果から,個人で対応できる改善策をご紹介したいと思います.

①1枚に研究内容をまとめたポスタースライドを作成する

これはオフラインでデモ発表をするときにもあるのですが、質疑応答やデモ体験をせず、デモ動画とポスターのみを 見て立ち去る、という聴講者が一定数いることから、需要があると考えました. 情報処理 Vol.62 No.7 (July 2021)

 実際に今回の学会発表でも,デモ発表ではなく,ポスター発表という枠がありました.その発表者の研究者は,1枚に まとまったポスターを常時画面共有しつつ,研究について説明していました.これは,途中から入ってきた方も,画面 を見るだけで背景から研究の全体像が把握できるので,デモ発表の枠でも効果的ではないかと感じました.

 デモ発表なので,デモをしている画面を見せるというのも重要かと思いますが,説明する際は発表スライドで説明す るより,ポスターのようなものを画面共有しておいた方が分かりやすいのではないか,と思いました.

#### ②「デモ発表動画」のリンクをQRコードにして画面に常時出し続ける

 これも途中から発表部屋に入室した人への対応ですが,発表を途中から聴いたとしても,このQRコードから発表の内 容を把握することができます.

今回はチャットで随時リンクを送るといった手段や、共有ノートにもリンクは貼ってあったのですが、やはりZoom の発表部屋に入ったらその場で完結したい,というのがあるので,画面上にQRコードがあることですぐに確認できると よかったのかなと思いました.

ただし、スマホではなくZoomを開いているパソコンのみで視聴したいというのももちろんあると思うので、チャッ ト上へのリンクについてはできる限りやったほうがいいかなとは思います.

# 考察:デモ発表とは,なんだ?

(ここからは個人的なデモ発表についての考察になります).

オンラインによるデモ発表の価値,とはなんでしょう?

オンラインである以上,実際には触れないものが多くなってしまうのが現状です.

今後、VRヘッドセットの普及がこれまで以上に広がり、1家に1台VR、という時代になったとしたら、その場で作っ たシステムをなんとなく動かしてみたり、バーチャルマーケットのように各ブースを練り歩きながら体験したり……. それもまた面白く,オンラインのデモ発表も効果的になるのかもしれません.

「オンラインによるデモ発表の現状」でも述べたように、この1年で行われてきたオンラインのデモ発表は、まだまだ

# 否定や妥協をせず,挑戦し続ける

今回はオンラインによるデモ発表の仕方について,個人的な経験を紹介させていただきました.

オフラインのデモ発表の経験や,オンラインの登壇発表を踏まえ,オンラインのデモ発表の現状の課題点を挙げまし た.そして,その課題点を解決するべく,自分自身が考えたオンラインのデモ発表の仕方について実践しました.

 結局,いろいろ考えて挑戦してみた結果,自分の満足した結果には至りませんでしたが,何もやらないよりは挑戦し て気づいたことも多かったので,有意義であったと思います.

 まだ解が見つかっていませんが,今後も新しい発表方法を行い,これだ!という発表方法について考えて実践してい きたいと思っています.また,オンラインでの発表方法を考えることで,オフラインのデモ発表もより面白く,研究が よりよく伝わることにもつながると思っています.

ぜひ皆様もそれぞれの解を,一度考えてみるといいかもしれません.

「デモ発表って、なんだ?」

(2021年3月27日受付) (2021年4月15日note掲載版)

■越後宏紀(学生会員)

明治大学大学院先端数理科学研究科先端メディアサイエンス専攻 博士後期課程1年 (2021年4月より2年). 五十嵐悠 紀研究室所属.